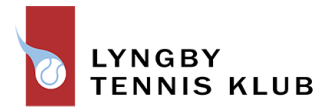

## **Generalforsamlingsreferat for Lyngby Tennis Klub og LTSC onsdag d. 20. marts 2024.**

Formanden startede mødet med at byde velkommen til de få (10) fremmødte og beklagede at regnskaberne ikke var færdige til tiden. De forelå på hjemmesiden 2 dage før generalforsamlingen.

- 1. Valg af dirigent.
	- Niels Ulrik Heine blev foreslået og valgt med applaus. Dirigenten bekræftede, at generalforsamlingen blev holdt i overensstemmelse med vedtægterne, og at formelle krav blev opfyldt. Dirigenten udtrykte bekymring over, at ikke alle medlemmer havde modtaget indkaldelsen til generalforsamlingen pr. mail. Han opfordrede til at sikre, at alle medlemmer får besked pr. mail i fremtiden. Generalforsamlingen blev erklæret lovlig, og dagsordenen blev gennemgået.
- 2. Bestyrelsens beretning om klubbens virksomhed i det forløbne år
	- Formanden fremlagde i hovedpunkter beretningen, som kan læses på hjemmesiden.
	- 2023 var et særligt begivenhedsrigt år, i det klubben kunne fejre sin 100-års fødselsdag med en række aktiviteter gennem hele året. Det bemærkes desuden, at klubben det seneste år har oplevet en betydelig medlemsfremgang på 130 nye medlemmer. 64 i alderen 0-18, 11 i alderen 18-24 og 55 over 25 år. Derudover er der fortsat stor tilstrømning til vores holdtræning, som vi gerne vil udbygge yderligere. Undervejs blev der bl.a. spurgt ind til følgende:
		- o Ændringer i caféforpagtning: Som bekendt rejser Doris og Santiago videre ud i den store verden og klubben er ved at lægge sidste hånd på en aftale med forpagteren af caféen i Idrætsbyen, som også laver catering. Den nye forpagter forventes at starte primo april.
		- o En opdatering på trænersituationen blev præsenteret, herunder midlertidig dækning af klubchefens (Kristian) fravær. Kristian vender tilbage fra orlov den 1. maj. Som tidligere meddelt har Kristians opgaver i orlovsperioden været dækket af Santiago og Jesper, mens Theodor har stået for søndagstræningen. Både Daniel Arcos og hans søn André sagde begge op i slutningen af december for at tiltræde andre jobs i udlandet. Santiago sagde

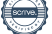

op i starten af januar – heldigvis med et langt varsel. Gode tennistrænere hænger ikke på træerne, men vi har været så heldige at få Dean Trinajstic fastansat medio januar. David Sunyer, som har været her før, vil være her hele udendørssæsonen. Derudover har vi fået ansat yderligere 2 timetrænere fra udendørssæsonens start. Herudover blev følgende kommende aktiviteter fremlagt:

### **Planlagte projekter og arrangementer**

- o Opgradering af fitness rum så alle medlemmer kan have glæde af det
- o Afskedsreception for Doris og Santiago 2. april kl. 18:00.
- o Søndag den 14. april arbejdsdag
- o Junior træningslejr på Kreta 18-25 april
- o Stander hejsning og tennissportens dag 27. april
- o Veterandag fællestræning 4 maj.
- o Udendørstræning starter 6. maj
- o Holdkampe udendørs Piil'en laver oversigt over samtlige holdkampe.
- o Sommer junior camps uge 27 og 32
- o Klubmesterskaber og fest enten uge 35 eller 36
- o Indendørs starter 16 september
- o Juniorfest weekend uge 37
- o Efterårs camp i uge 42
- o Juleturnering uge 48 eller 49

Beretningen blev taget til efterretning.

- 3. Forelæggelse af det reviderede regnskab til godkendelse
	- Regnskaberne for det foregående år blev gennemgået, herunder indtægter, udgifter og overskud, som lever op til forventningerne. Klubben har en god likviditet. Der var ingen spørgsmål til regnskaberne, som herefter blev godkendt.
- 4. Forelæggelse af budget for det kommende år samt fastlæggelse af indskud og kontingent.
	- Det foreslåede budget for det kommende år blev fremlagt, herunder forventede indtægter og udgifter. Budgettet blev godkendt.
	- Bestyrelsen foreslår uændret indskud og kontingent som blev vedtaget.
- 5. Behandling af indkomne forslag fra bestyrelse og medlemmer.
	- Ingen forslag er modtaget.
- 6. Valg af formand.
	- Bestyrelsen indstiller til genvalg af Jesper Holstener Schmidt, der blev genvalgt.
- 7. Valg af 6 bestyrelsesmedlemmer samt valg af to bestyrelsesmedlemmer til LTSC.
	- Bestyrelsen indstiller til genvalg af Peter Falkenberg (kasserer), Julie Wedell– Wedellsborg, Holger B. Nielsen, Steen Adam Kiørboe, Thomas Tang og Frederik Sletting. Alle blev genvalgt
	- Bestyrelsen foreslår genvalg af Peter Falkenberg og Julie Wedell-Wedellsborg som bestyrelsesmedlemmer til LTSC. Begge blev genvalgt.
- 8. Valg af 2 suppleanter til bestyrelsen samt valg af en suppleant til LTSC.
	- Charlotte Staun Hansen havde ytret ønske om at deltage i bestyrelsesarbejdet og blev valgt som suppleant.
- 9. Valg af registreret eller statsautoriseret revisor.
	- Bestyrelsen foreslår genvalg af Inforevision, der blev genvalgt.
- 10.Eventuelt
	- Intet under eventuelt.

Formanden takkede herefter af for denne gang.

# Verifikation

Transaktion 09222115557514609422

### Dokument

Referat af generalforsamling 2024 til underskrift Hoveddokument 3 sider Påbegyndt 2024-04-07 12:37:42 CEST (+0200) af Anne Qvist (AQ) Færdiggjort 2024-04-15 13:25:44 CEST (+0200)

#### Underskrivere

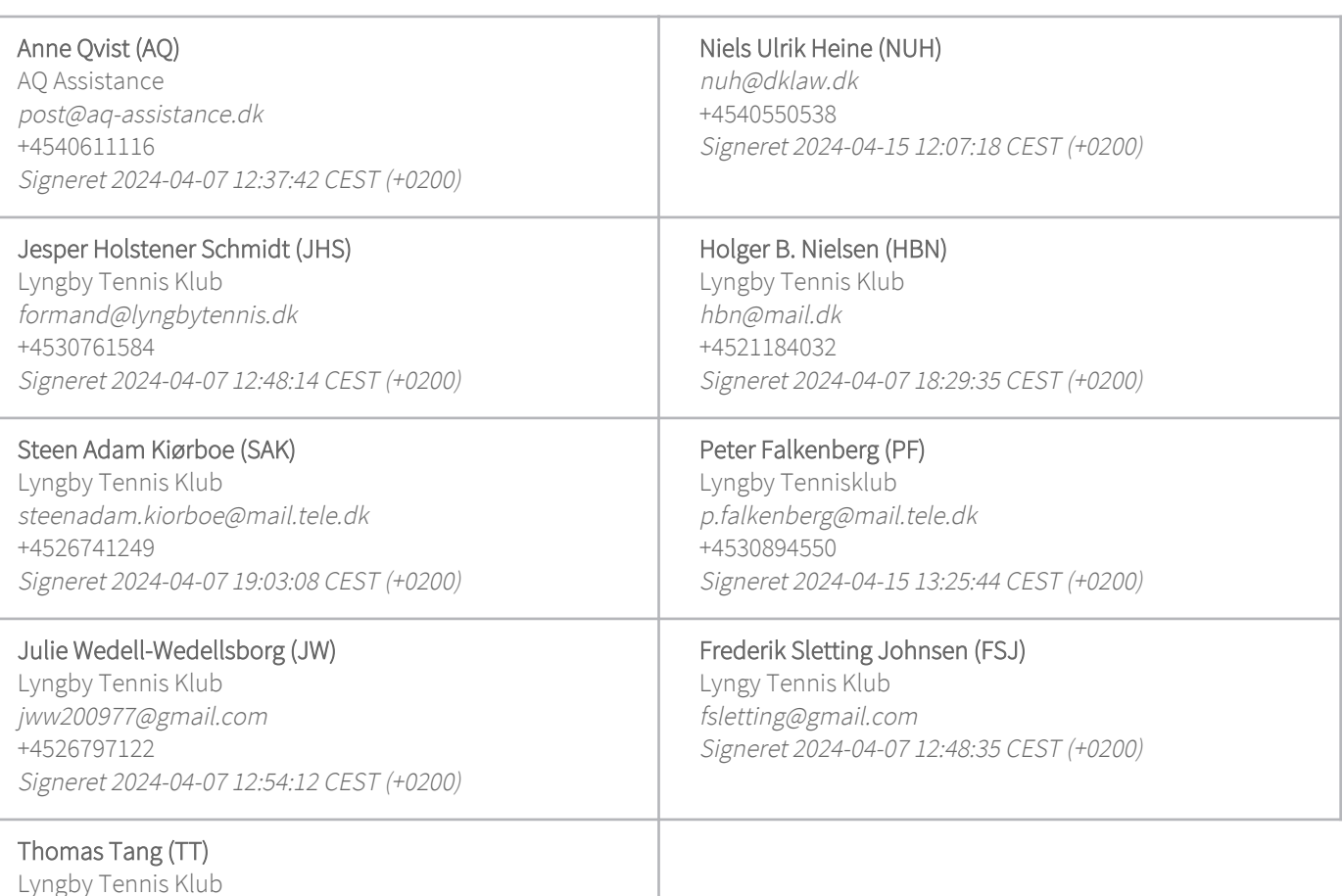

Lyngby Tennis Klub thomastang@privat.dk +4520456150 Signeret 2024-04-09 17:05:32 CEST (+0200)

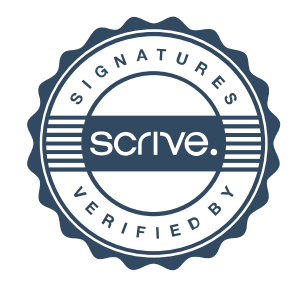

# Verifikation

Transaktion 09222115557514609422

Denne verificering blev udstedt af Scrive. Information med kursiv er sikkert verificeret af Scrive. For mere information/bevismateriale om dette dokument se de skjulte vedhæftede filer. Brug en PDF-læser såsom Adobe Reader, der kan vise skjulte vedhæftede filer, for at se vedhæftede filer. Vær opmærksom på, at hvis dokumentet udskrives, kan integriteten af en sådan udskrevet kopi ikke verificeres i henhold til nedenstående, og at en grundlæggende udskrift vil mangle indholdet af de skjulte vedhæftede filer. Den digitale signatur (elektronisk segl) sikrer, at integriteten af dette dokument, inklusive de skjulte vedhæftede filer, kan bevises matematisk og uafhængigt af Scrive. For at gøre det mere bekvemmeligt leverer Scrive også en service, der giver dig mulighed for automatisk at verificere dokumentets integritet på: https://scrive.com/verify

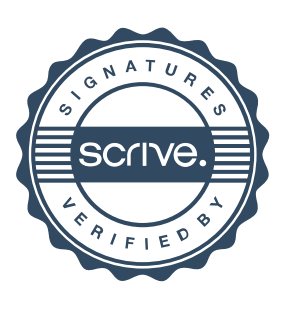